# **GRAPH\$ - Display Graph on GX**

The GRAPH\$ routine can be used to display a graph, in a wide variety of formats, on GX.

## **1. Invocation**

To display a graph on GX code:

CALL GRAPH\$ USING *gr call\_back\_routine*

where *gr* is a control block described in GRINI\$.DOC and *call\_back\_routine* is a routine that must be coded to supply the data and data formats required by GRAPH\$ to draw the grap.

## **2. STOP Codes and Exception Conditions**

The following STOP codes may be generated by GRAPH\$:

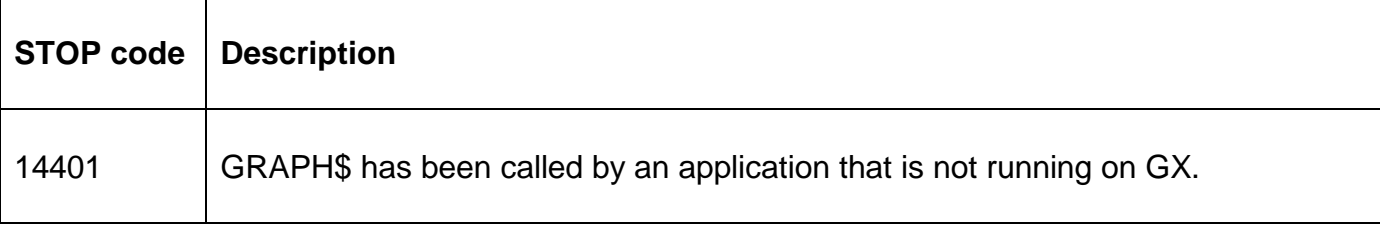

The following EXIT codes may be returned by GRAPH\$:

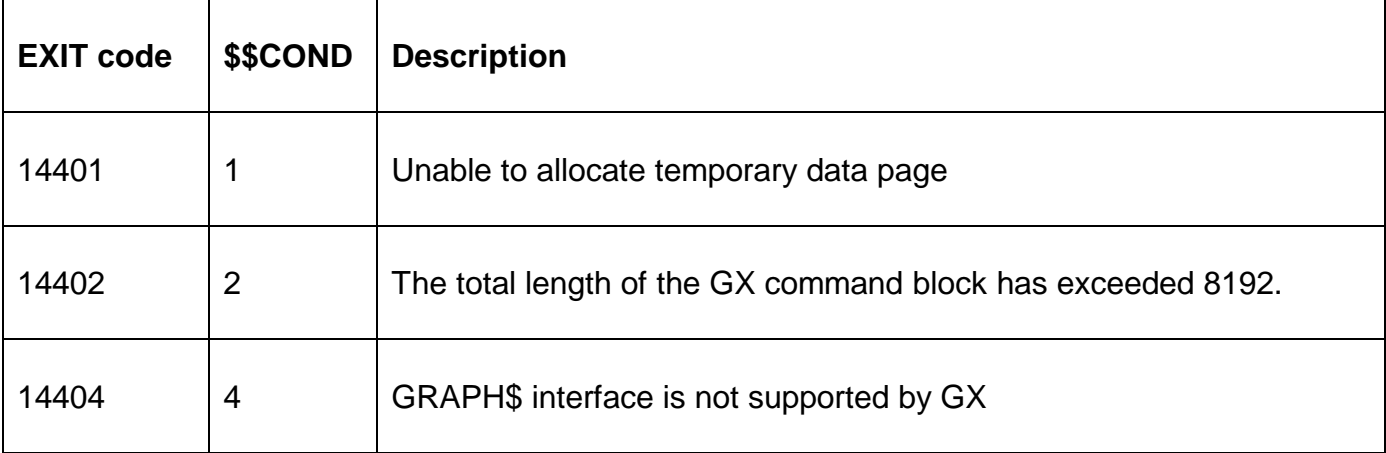

#### **3. Programming Notes**

GRAPH\$ is one of 5 related routines that are used to draw graphs on GX. The general format of a graph-drawing section is of code is always:

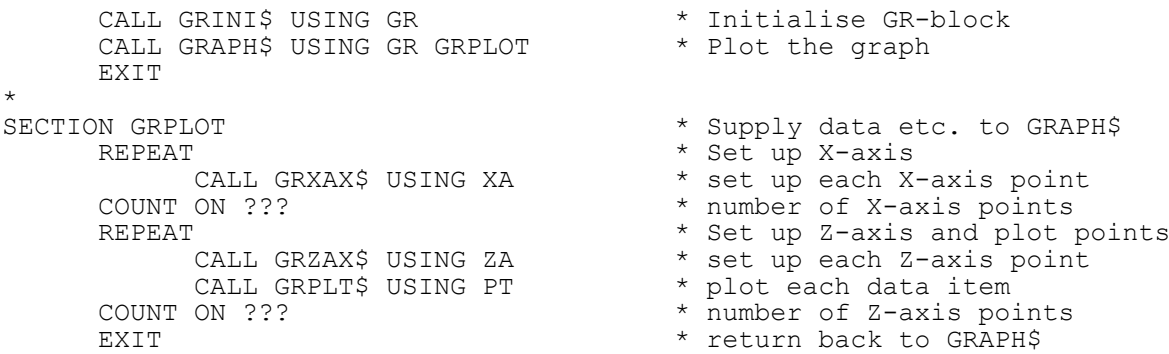

### **4. Examples**

None.

#### **5. Copy-Books**

See copy-book "G\$" in copy-library S.SYS32. Note that this copy-book **MUST** be expanded using a SUBSTITUTING clause. For example:

COPY "G\$" USING "GR"

#### **6. See Also**

- GRINI\$ Initialise GRAPH\$ GR Block With Default Settings
- GRZAX\$ Define Z-axis graph details
- GRXAX\$ Define X-axis graph details
- GRPLT\$ Plot data item on graph